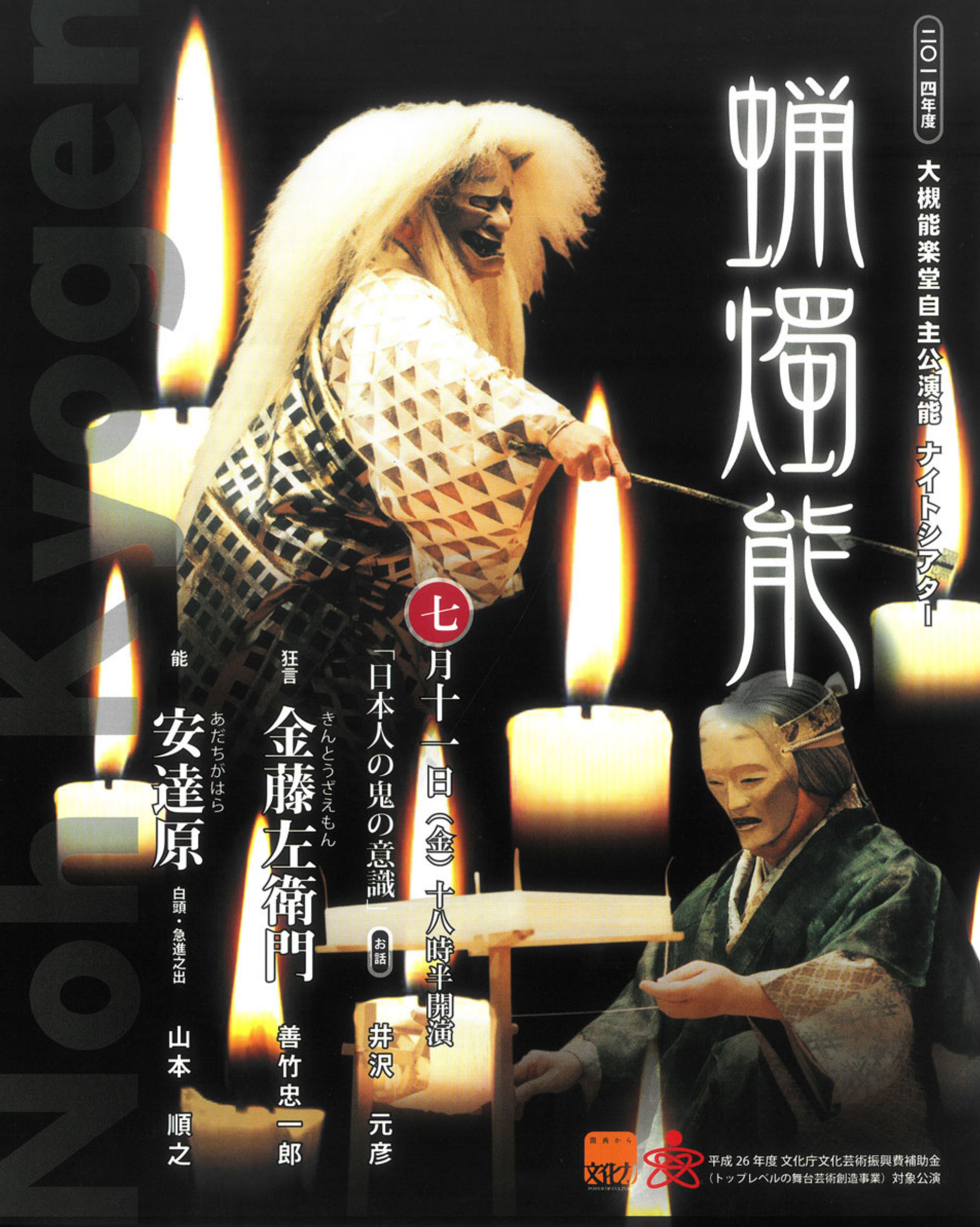

## 初めてご覧になる方にもわかりやすい解説を、また英文解説もご用意しています

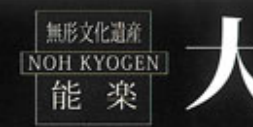

î Ŕ ゖ

大阪市中央区上町A-7 (地下鉄谷町線「谷町四丁目」駅下車⑩番出口より徒歩7分) チケット・お問い合せはTEL.06-6761-8055 (URL) http://www.noh-kyogen.com ◎主催:公益財団法人大槻能楽堂 ◎後援:大阪府・大阪市・大阪府教育委員会・大阪市教育委員会・関西•大阪 21 世紀協会

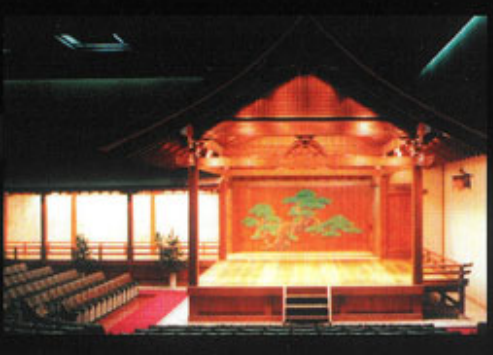

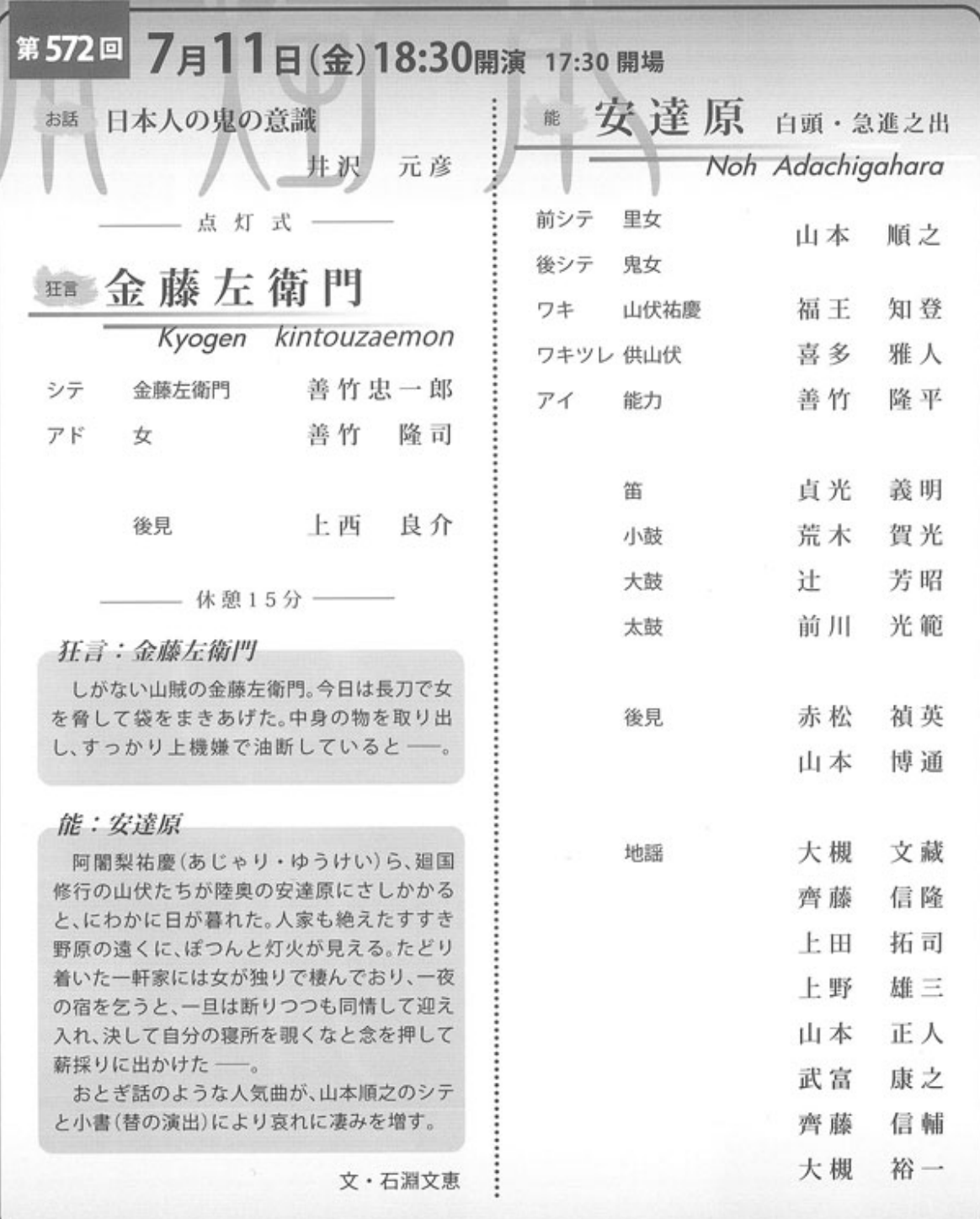

**THE A** 

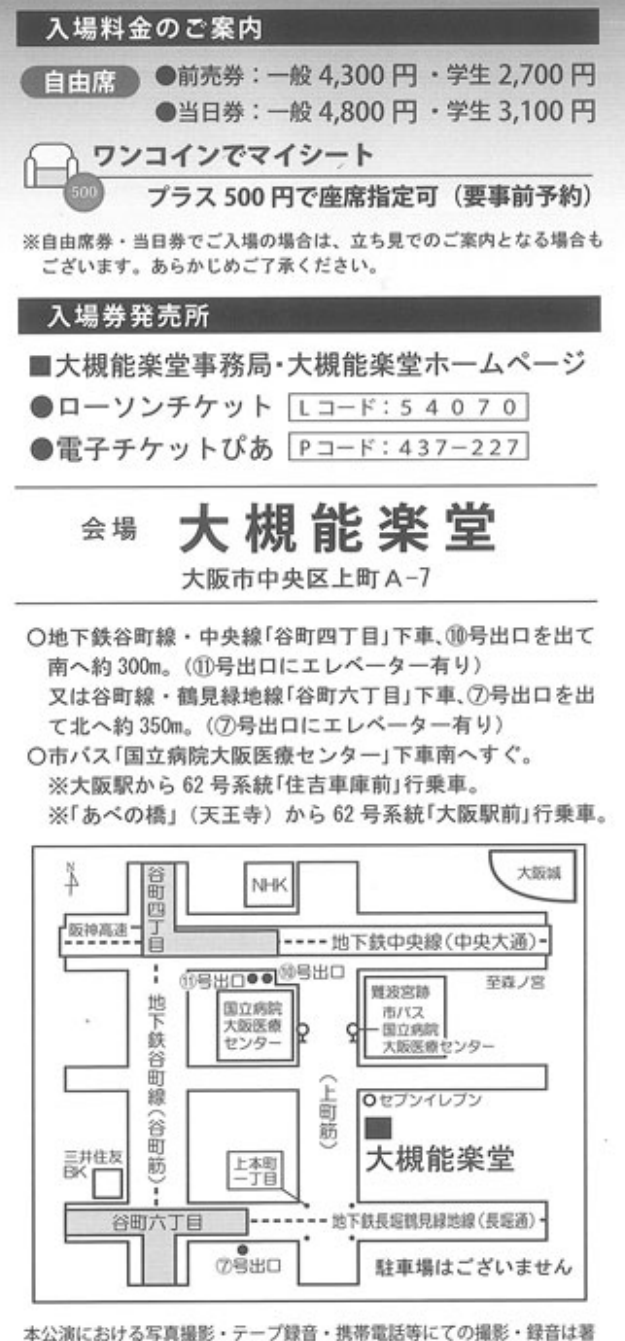

作権・肖像権に触れますのでご遠慮いただきますようお願いいたします。 Unauthorized recording or photography of the performances is<br>prohibited and a violation of copyright.(Thank you for understanding and we hope you will have a good time.)

## これからの大槻能楽堂自主公演能ナイトシアター

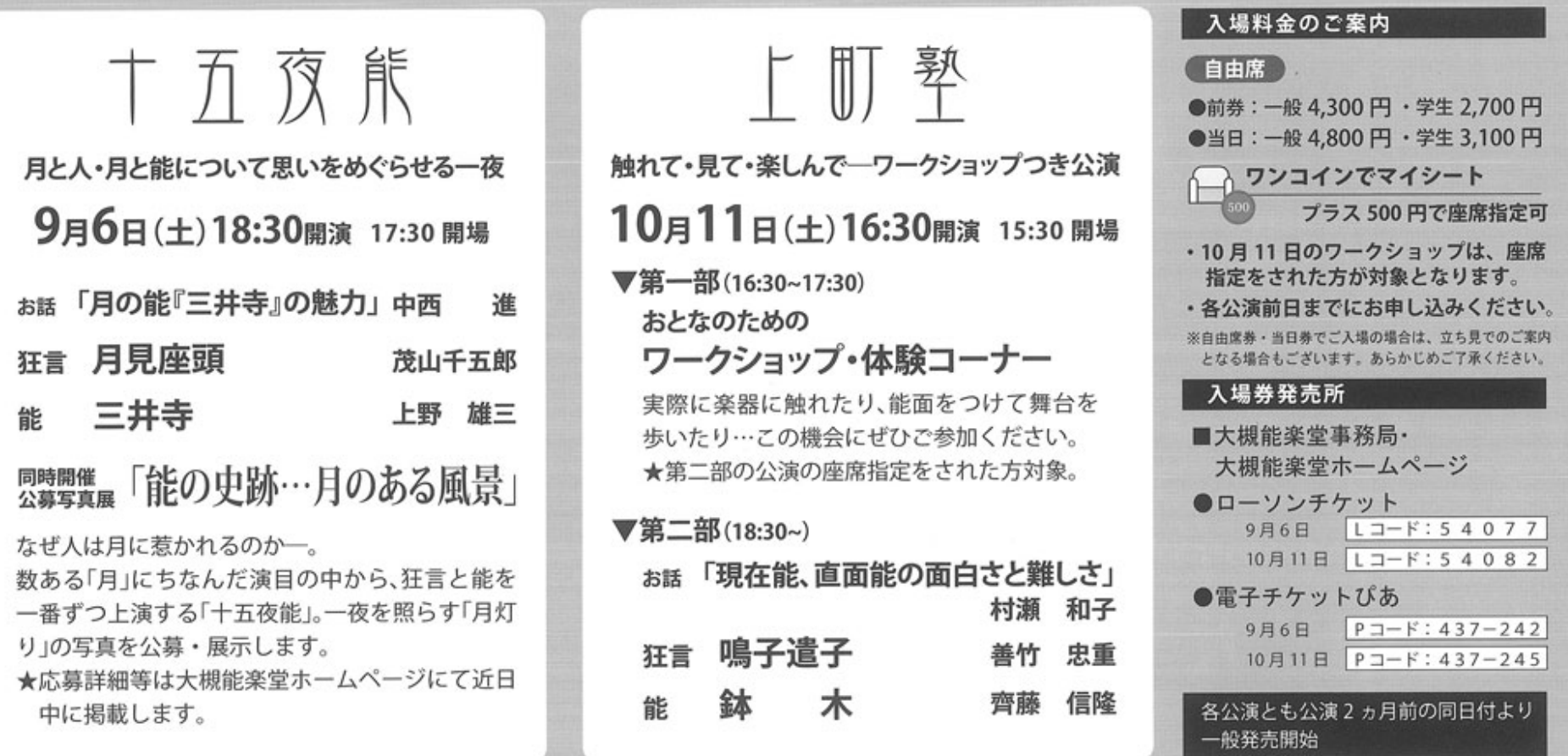

お問い合わせ・お申し込みは…公益財団法人 大槻能楽堂 TEL 06-6761-8055 Web http://www.noh-kyogen.com